**http://jnrm.srbiau.ac.ir سايت در دسترسي سال پنجم، شماره نوزدهم، مرداد و شهريور ۱۳۹۸ شماره شاپا: X-۵۸۸ ۲۵۸۸**

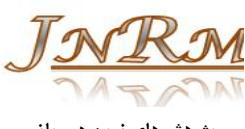

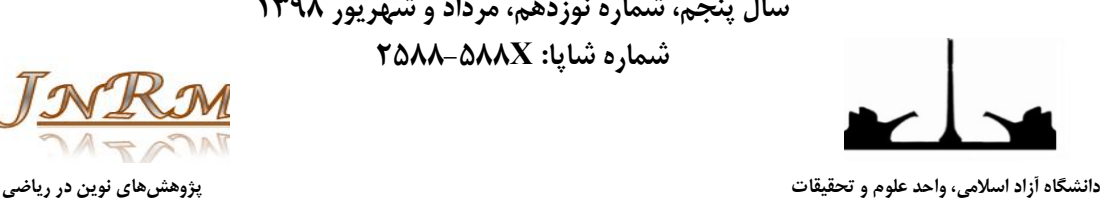

# **حل عددي معادلات ديفرانسيل معمولي منفرد غيرخطي حاصل شده در بيولوژي، از طريق ماتريس عملياتي چند جملهايهاي زرنيکه شعاعي**

**۱ محمدعلي عبادي ، الهام السادات هاشميزاده ، اميرحسين رفاهی شيخانی <sup>۲</sup>\* ۳**

(۱) دانشجو گروه رياضي، واحد لاهيجان، دانشگاه آزاد اسلامي، لاهيجان، ايران (۲) گروه رياضي، واحد کرج، دانشگاه آزاد اسلامي، کرج، ايران (۳) استاد گروه رياضي، واحد لاهيجان، دانشگاه آزاد اسلامي، لاهيجان، ايران

تاريخ ارسال مقاله: ۹۷/۰۲/۲۵ تاريخ پذيرش مقاله: ۹۷/۰۷/۰۲

هدف از اين مقاله، ارائه رويکردي عددي جديد، براي حل معادلات ديفرانسيل منفرد غيرخطي که در زمينهي بيولوژي حاصل ميشوند، ميباشد. اين قبيل معادلات در مسائل متعدد بيولوژي نظير انتشار اکسيژن در سلولهاي خوني، انتشار گرما از سر انسان و رشد تومورهاي سرطاني ظاهر ميشوند. در اين مقاله اين معادلات به کمک يک روش عددي جديد بر پايه چند جملههاي زرنيکه<sup>\</sup> شعاعي حل ميشوند. در روش ارائه شده براي اولين بار ماتريسهاي عملياتي مشتق *گ*يري اين توابع به دست آمده و سپس براساس ماتريسهاي عملياتي براي مشتق توابع زرنيکه شعاعي، معادلهي ديفرانسيل اصلي به يک دستگاه از معادلات غيرخطي جبري تبديل شود که به راحتي حل پذيرند. پيادهسازي اين روش ساده و جذاب است. در پايان، مثالهاي کاربردي براي نشان دادن پيادهسازي روش ارائه شده و مقايسه جوابهاي به دست آمده از اين روش با جوابهاي ساير روشهاي معروف ارائه و حل شده است، و نتايج حاصل از آن، حاکي از دقت و کارايي اين روش عددي است.

**واژههاي کليدي:** مسائل مقدار مرزي منفرد غيرخطي، چندجملهايهاي زرنيکه شعاعي، ماتريس عملياتي مشتق.

 Email: hashemizadeh@kiau.ac.ir :مکاتبات عهدهدار .\* 1. Zernike polynomials

 $\overline{a}$ 

**چکيده**

#### **.۱ مقدمه**

هدف کلي ازاين مقاله، معرفي يک روش عددي جديد، براي پيدا کردن جواب يک دسته ازمسائل مقدار مرزي منفرد به شکل زير ميباشد:

$$
\frac{d^{2}y(x)}{dx^{2}} + (\alpha + \frac{m}{x})\frac{dy(x)}{dx} = f(x, y),
$$
 (1)  
0 \le x \le 1,

$$
\alpha_1 y(0) + \beta_1 \frac{d}{dx} y(0) = \gamma_1,\tag{2}
$$

$$
\alpha_2 y(1) + \beta_2 \frac{d}{dx} y(1) = \gamma_2,
$$
 (3)

اين معادلات در مسائل فيزيولوژي و بيولوژي ظاهر ميشوند. مسائل مقدار مرزي (۳)- (۱) بر حسب مقاديرمختلف *m*, و تابع ( , ) *y x f* به شرح زير در زمينههاي مختلف کاربرد دارد:

نيز *f*  $(x, y)$  تابع  $\alpha = 1$  و  $\alpha = 1$ ، تابع  $\mathcal{F}$ ميتواند خطي يا غيرخطي به فرم زير باشد:

$$
f(x, y) \equiv f(y) = \frac{ny}{y + \mu},
$$
  
\n
$$
n > 0, \mu > 0,
$$
\n(4)

آنگاه معادلات (۳)- (۱) در انواع مسائل رشد تومور سرطاني رخ ميدهد. در واقع يک مدل رياضي براي رشد تومورها ميباشد که در آن اندازه اين تومورها وابسته به زمان است [1-6].

وقتي  $\alpha=1$  و  $m=2$  معادلات مقدار مرزي داده  $\mathbf{\dot{P}}$ شده، درمسائل انتشار اکسيژن دريک سلول کروي مورد مطالعه قرار ميگيرد [7-9]. مسائل متشابه اين با 2 *m* و 0 در مدلي از هدايت گرما در سر انسان با ( , ) *y x f* بهصورت زير مطرح ميشود [10-13].  $f(x, y) \equiv f(y) = -\delta e^{\sigma y}$ ,  $\sigma > 0, \delta > 0$ . (5)

نتايج وجود و يگانگي جواب براي اين مسائل در پژوهشهاي متعددي انجام پذيرفته است [14-16]. در سالهاي اخير، پژوهشگران متعددي روي پيدا کردن

جوابهاي عددي براي معادلات ديفرانسيل منفرد که در زمينهي فيزيولوژي ظاهر ميشوند، کار کردهاند و ميتوان اين نتايج و دستاوردها را در [17-25] مشاهده کرد.

هدف از اين مقاله، معرفي يک روش عددي جديد بر پايهي ماتريسهاي عملياتي براي مشتق، بر مبناي چند جملهاي هاي زرنيکه شعاعي براي اولين بار مي باشد. به کمک اين روش، جواب عددي براي دستهاي از مسائل مقدار مرزي داده شده در (۳)- (۱) که در مسائل ظاهر شده در فيزيولوژي رخ ميدهد، به کار گرفته ميشود. در اين فرآيند مطالعه، به کمک چند جملهايهاي زرنيکهي شعاعي و ماتريسهاي عملياتي مشتق اين توابع، اين نوع معادلات به معادلات جبري تبديل ميشود. برتري اين روش نسبت به روشهاي موجود ديگر، پيادهسازي سريع و سادگي اين روش ميباشد.

اين مقاله بهصورت زير سازماندهي شده است: در بخش ،۲ مفاهيم و تعاريف اوليه و ويژگيهاي تابع زرنيکه و چندجملهايهاي زرنيکهي شعاعي و ماتريسهاي عملياتي براي مشتق آنها بيان ميشود. اجرا و پيادهسازي روش عددي جديد، روي مسائل فيزيولوژي در بخش ۳ مطرح شده است. موارد، به کارگيري روش پيشنهادي براي مسائل و مدلهايي که در فيزيولوژي کاربرد دارد، دقت و کارايي روش، مقايسه نتايج عددي به دست آمده با روش جديد مطرح شده با ساير روشهاي معروف، همگي در بخش ۴ ارائه ميشود. در نهايت در بخش ،۵ نتيجهگيري مربوط به اين مقاله بيان ميشود.

**.۲ تعاريف پايه براي تابع زرنيکه و چند جملهاي هاي زرنيکه شعاعي و ويژگيهاي آنها**  در اين قسمت، ابتدا تابع زرنيکه و چندجملهايهاي زرنيکه را تعريف ميکنيم و سپس روابط بازگشتي براي اين چندجملهايها را يادآوري ميکنيم. در نهايت، ماتريسهاي عملياتي براي مشتقات بر مبناي چند جملهايهاي زرنيکه بيان ميشود.

#### **.۲,۱ تابع زرنيکه**

چندجملهايهاي زرنيکه، مجموعهاي از توابع متعامد و پيوسته روي دايرهاي واحد ميباشند. اين توابع متعامد را

ميتوان در مختصات قطبي بيان کرد. تابع زرنيکه از حاصل ضرب توابع مثلثاتي و چند جملهاي هاي زرنيکه شعاعي به دست ميآيند [26]. توابع زرنيکه بهصورت زير تعريف ميشوند:

$$
z_n^{m}(r,\theta) = N_n^{m} R_n^{m}(r) \Theta(m\theta),
$$
  
 
$$
0 \le r \le 1, \ 0 \le \theta \le 2\pi
$$
 (6)

 $N^m_n$  از آنجا که  $N^m_n$  عامل نرمال $\omega$ ازي براي اين توابع هستند، بنابراين داريم:

$$
N_n^m = \sqrt{\frac{2(n+1)}{1+\delta_{m0}}} \tag{7}
$$

که در اينجا  $\delta_{m0}$  تابع معروف کرونکر $'$  به صورت زير تعريف ميشود:

$$
\delta_{m0} = \begin{cases} 1 & m=0 \\ 0 & m \neq 0 \end{cases}, \tag{8}
$$

و همچنين تابع مثلثاتي *m*( ) و به صورت زير بيان ميشود

$$
\Theta(m\theta) = \begin{cases} \cos(m\theta), & m \ge 0 \\ -\sin(m\theta), & m < 0 \end{cases}
$$
 (9)

**.۲,۲ چندجملهايهاي زرنيکه شعاعي و روابط بازگشتي**  در اين قسمت، چندجملهايهاي زرنيکه شعاعي را تعريف و روابط بازگشتي و خاصيت مربوط به آن را يادآوري ميکنيم[27]. چندجملهايهاي زرنيکه شعاعي به صورت زير تعريف ميشود:  $\sum_{n=2}^{\infty}$  (1)<sup>s</sup>  $(n-s)!$   $\sum_{n=2}^{\infty}$  $\bf{0}$  $R_n^m(r) =$  $(-1)^s \frac{(n-s)!}{(n+m)!}$  $\left[\frac{(n+m)}{2} - s\right] \left[\frac{(n-m)}{2} - s\right]$ *n m s*  $(n-3)!$   $\ldots$   $\ldots$   $\ldots$   $\ldots$   $\ldots$ *s*  $(n-s)!$ <br> *s*  $\left[\frac{(n+m)}{2} - s\right] \left[\frac{(n-m)}{2} - s\right]!$ ł, ł, = -1)<sup>s</sup>  $\frac{(n-s)!}{s! \left[\frac{(n+m)}{2}-s\right]! \left[\frac{(n-m)}{2}-s\right]}$ Σ (10)

مقادير *n* و *m* هميشه مقداري صحيح و در رابطه صدق می $n - |m| = even, m \le n$ بطور کلي، چندجملهايهاي زرنيکه شعاعي از چند جملهايهاي معروف ژاکوبي توسعه و گسترش يافته است. لذا ميتوان آنها را به صورت ديگري در زير بيان و معرفي کرد

$$
R_n^{|m|}(r) = (-1)^{\frac{(n-m)}{2}} r^m P_{\frac{(n-m)}{2}}^{(m,0)}(1-r^2) \qquad (11)
$$

از آنجا که  $\mathbb{Z} \times \mathbb{Z}$  ,  $k \in \mathbb{Z}$  ، بنابراين رابطه پايين را ميتوان نتيجه گرفت

$$
R_{m+2k}^{|m|}(r) = (-1)^k r^m P_k^{(m,0)}(1 - r^2) =
$$
  

$$
\sum_{s=0}^k (-1)^s \frac{(m+2k-s)!}{s!(m+k-s)!(k-s)!} r^{m+2(k-s)} (12)
$$

جدول (۱) زير، چندجملهايهاي ابتدايي زرنيکه شعاعي با سمتهاي ۲ ٤ ثابت 0,1 *m* به نمايش ميگذارد. شکلهاي (۱) و (۲)، نمودار چندجملهايهاي زرنيکه ( ) شعاعي *<sup>m</sup> R r <sup>n</sup>* با **,** *m n* **,** *n m k* 2 سمتهاي ثابت 0,1 *m* نشان ميدهد.

 $\overline{a}$ 

 $\overline{a}$ 

<sup>1.</sup> Kronecker delta

<sup>2.</sup> Azimuthal

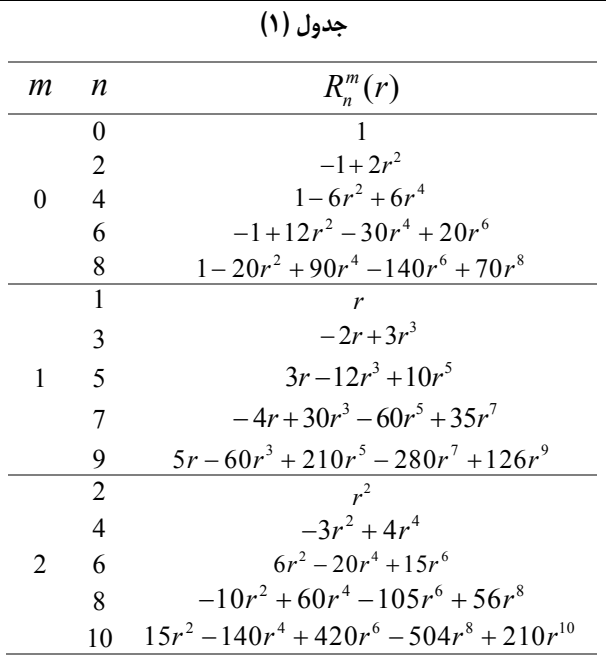

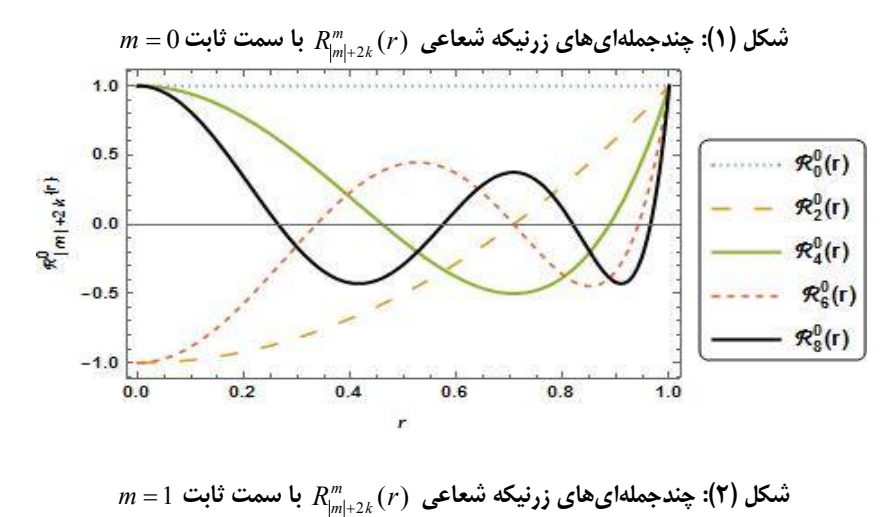

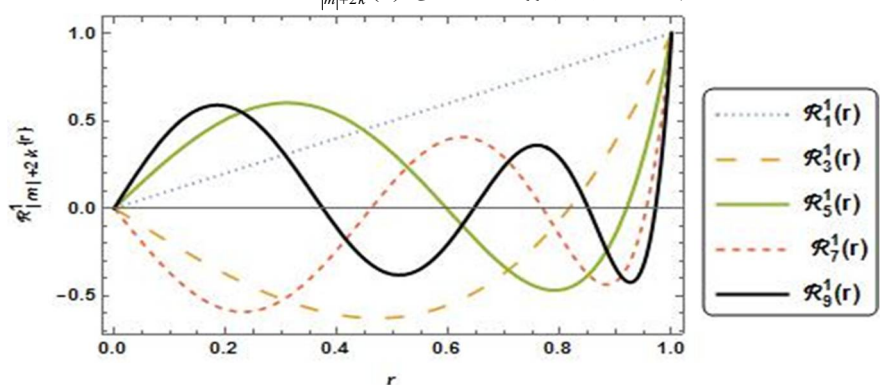

و همچنين داريم 1  $\int_{0}^{R_{n}^{m}}(r)R_{k}^{m}(r)r^{m}$  $R_n^m(r)R_k^m(r) r dr = \frac{b_{nk}}{2(n+1)}$  $=\frac{\delta_{\rm i}}{2\epsilon}$  $\int_0^{\infty} R_n^m(r) R_k^m(r) r dr = \frac{\sigma_{nk}}{2(n+\epsilon)}$ (16)

2 هر تابع [0,1] *L f* را ميتوان به وسيله چند جملهاي هاي زرنيکه شعاعي بسط و گسترش داد بنابراين داريم:

$$
f(r) = \sum_{i=0}^{\infty} a_i R_{|m|+2i}^m(r)
$$
 (17)

و ضرایب 
$$
a_i
$$
 بەصورت زیر بدست میآید:  
\n
$$
a_i = 2(|m| + 2i + 1)
$$
\n
$$
\int_0^1 w(r)f(r)R_{|m|+2i}^m dr,
$$
\n
$$
i=0,1,... \tag{18}
$$

در اينجا ( ) *r r w* تابع وزني ميباشد. در عمل، فقط (1 *N* (چندجملهايهاي ابتدايي زرنيکه شعاعي را در نظر ميگيريم لذا داريم:

$$
f(r) \approx \sum_{i=0}^{N} a_i R_{|m|+2i}^m(r) = A^T R(r)
$$
 (19)

بردار *A* ، بردارضرايب چندجملهايهاي زرنيکه شعاعي و بردار چندجملهای های پايه زرنيکه شعاعي  $R(r)$ ميباشد پس داريم:  $A = [a_0 , a_1 , ... , a_N]^T$ , (20)

$$
R(r) = [R^{m}_{|m|}(r), R^{m}_{|m|+2}(r), ..., R^{m}_{|m|+2N}(r)]^{T}
$$
 (21)

$$
R(r) = [R_{|m|}^m(r), R_{|m|+2}^m(r), \ldots, R_{|m+2M}^m(r)]^T
$$
  
\n
$$
R(r) = [R_{|m|}^m(r), R_{|m|+2}^m(r), \ldots, R_{|m|+2M}^m(r)]^T
$$
  
\n
$$
dR(r) = D^{(1)}R(r), \qquad (22)
$$
  
\n
$$
\frac{dR(r)}{dr} = D^{(1)}R(r), \qquad D^{(1)} = 0
$$
  
\n
$$
\text{and} \qquad \text{and} \qquad D^{(2)} = 0
$$
  
\n
$$
\text{and} \qquad \text{and} \qquad D^{(3)} = 0
$$
  
\n
$$
\text{and} \qquad \text{and} \qquad D^{(4)} = 0
$$
  
\n
$$
\text{and} \qquad D^{(5)} = 0
$$
  
\n
$$
\text{and} \qquad D^{(6)} = 0
$$
  
\n
$$
\text{and} \qquad D^{(8)} = 0
$$
  
\n
$$
\text{and} \qquad D^{(9)} = 0
$$
  
\n
$$
\text{and} \qquad D^{(1)} = 0
$$
  
\n
$$
\text{and} \qquad D^{(4)} = 0
$$
  
\n
$$
\text{and} \qquad D^{(5)} = 0
$$
  
\n
$$
\text{and} \qquad D^{(6)} = 0
$$
  
\n
$$
\text{and} \qquad D^{(8)} = 0
$$
  
\n
$$
\text{and} \qquad D^{(8)} = 0
$$
  
\n
$$
\text{and} \qquad D^{(8)} = 0
$$
  
\n
$$
\text{and} \qquad D^{(8)} = 0
$$
  
\n
$$
\text{and} \qquad D^{(9)} = 0
$$
  
\n
$$
\text{and} \qquad D^{(9)} = 0
$$
  
\n
$$
\text{and} \qquad D^{(1)} = 0
$$
  
\n
$$
\text{and} \qquad D^{(1)} = 0
$$
  
\n
$$
\text{and} \qquad D^{(2)} = 0
$$
  
\n
$$
\text{and} \qquad
$$

چندجملهايهاي زرنيکه شعاعي، يک عنصر شعاعي از تابع زرنيکه تعريف شده در قسمت قبل ميباشد و در رابطه تعامد زير صدق ميکنند

$$
\int_0^1 R_n^m(r) R_k^m(r) dr = \frac{\delta_{nk}}{2(n+1)}
$$
 (13)

عنصر يا قسمت شعاعي، دو انديسي است، بهطوري که انديس *n* درجه شعاعي و انديس *m* مرتبه سمتي چندجملهاي زرنيکه شعاعي را نشان ميدهد. و همچنين *n* مقداري صحيح مثبت و *m* عددي صحيح و در رابطه زير صدق ميكنند: n = |m| + 2k m < ^ ميكنند. ١ کتاب کينتر [28]، روابط بازگشتي مربوط به چند جملهايهاي زرنيکه شعاعي را بهصورت زير يادآوري مي کنيم:

$$
R_n^m(r) =
$$
  
\n
$$
\frac{1}{K_1} [(K_2r^2 + K_3)R_{n-2}^m(r) + K_4R_{n-4}^m(r)]
$$
 (14)  
\n
$$
n = m + 4, m + 6,...
$$

ضرایب 
$$
K_4
$$
,  $k_2$ ,  $K_1$  (29).  
\n
$$
K_1 = \frac{(n+m)(n-m)(n-2)}{2},
$$
\n
$$
K_2 = 2n(n-1)(n-2),
$$
\n
$$
K_3 = -m^2(n-1) - n(n-1)(n-2),
$$
\n
$$
K_4 = \frac{-n(n+m-2)(n-m-2)}{2},
$$

7.7 تابع تقریب  
\n47، تابع تقریکه شعاعی از مرتبه 11 با سمت  
\nچندجملهایهای ززیکه شعاعی از مرتبه 11 بامصورت زیر در نظر می گیریم:  
\n
$$
R_{|m|+2k}^{m}(r) = \sum_{s=0}^{k} (-1)^{s} \frac{(m+2k-s)!}{s!(m+k-s)!(k-s)!} r^{m+2(k-s)} (14)
$$
\n, n ≥ m, n=|m|+2k,

1. Kintner

 $\overline{a}$ 

در این قسمت، مسئله مقدار مرزی منفرد غیرخطی به فرم  
\n(1) با شرایط (7) و (7) را با استفاده از چندجملهایهای  
\nزرنیکه شعاعی ط میکنیم.  
\1ا استفاده از معادله (۱۹) تابع مجهول *f*(*r*) را میتوان  
\nبه صورت زیر تقریب زد:  
\n
$$
f(r) = AT R(r)
$$
\n(28)

بردارهاي *A* و ( )*r R* در معادلات (۲۰) و (۲۱) تعريف شدهاند. با استفاده از معادلات (۲۲) و (۲۷) ميتوان روابط زير را نتيجه گرفت:

$$
f'(r) = A^T R'(r), \tag{29}
$$

و همچنین داریم:  
\n
$$
f^{(r)}(r) = A^{T} R^{(r)}(r) = A^{T} (D^{(1)})^{2} R(r)
$$
 (30)

با قرار دادن معادلات (۲۸) و (۲۹) و (۳۰) در معادله (۱) داريم

$$
AT (D(1))2 R(r) +
$$
  
\n
$$
(\alpha + \frac{m}{r})AT D(1) R(r)
$$
  
\n
$$
= f (r, AT R(r)),
$$
\n(31)

همچنين با استفاده از معادلات (۲) و (۳)و (۲۸) و (۲۹) ميتوان نوشت:

$$
\alpha_1 A^T R(0) + \beta_1 A^T D^{(1)} R(0) = \gamma_1, \qquad (32)
$$

 $\alpha_2 A^T R(1) + \beta_2 A^T D^{(1)} R(1) = \gamma_2,$  (33)

معادلات (۳۲) و (۳۳) دو معادله خطي هستند. با توجه به اينکه بردار *A* در معادله (۲۸) داراي (1 *M* (مجهول است لذا، معادله (۳۱) را در نقطه  $r_i$  در بازه  $[0,1]$ ، که ريشههای چند  $(M-1)$ جملهای های چیبیشف هستند مرتب می کنیم، بنابراین دستگاه معادلات غيرخطي زير حاصل ميشود:

$$
d_{r} R(r) =
$$
\n
$$
\frac{d}{dr} R(r) =
$$
\n
$$
\frac{d}{dr} [R_{|m|}^{m}(r), R_{|m|+2}^{m}(r), ..., R_{|m|+2M}^{m}(r)]^{T}
$$
\n
$$
\left[\begin{array}{c} (d/dr)R_{|m|}^{m}(r) \\ (d/dr)R_{|m|+2}^{m}(r) \\ \vdots \\ (d/dr)R_{|m|+2}^{m}(r) \end{array}\right]
$$
\n
$$
=
$$
\n
$$
\left[\begin{array}{c} (d/dr)R_{|m|+2i}^{m}(r) \\ \vdots \\ (d/dr)R_{|m|+2i}^{m}(r) \end{array}\right]
$$
\n
$$
\left[\begin{array}{c} (d/dr)R_{|m|+2M}^{m}(r) \\ \vdots \\ (d/dr)R_{|m|+2M}^{m}(r) \end{array}\right]
$$
\n(23)

1, 
$$
\frac{d}{dr} R_{|m|+2i}^m(r), i = 0, 1, ..., M
$$
 وابع  
کمک پایمهای زرنیکه شعاعی تقریب زده میشود.  
کمک پایمهای زرنیکه شعاعی تقریب زده میشود.  

$$
\frac{d}{dr} R_{|m|+2i}^m(r) \approx \sum_{j=0}^M d_{ij} R_{|m|+2j}^m(r),
$$
(24)  

$$
i = 0, 1, ..., M
$$
  

$$
d_{ij} = (2(m + 2j) + 2)
$$
  

$$
\int_0^1 w(r) \frac{d}{dr} R_{|m|+2i}^m(r) \cdot R_{|m|+2j}^m(r) dr
$$
(25)  

$$
1 \le i \le M + 1, 1 \le j \le M + 1
$$

بنابراین، ماتریس عملیاتی مشتق به صورت زیر است:  

$$
D^{(1)} = [d_{ij}], i=0,1,...,M, j=0,1,...,M
$$
 (26)

با استفاده از معادله (۲۲) براختی میتوان نوشت:  
\n
$$
\frac{d^n R(r)}{dr^n} = (D^{(1)})^n R(r) \tag{27}
$$

**.۳ پيادهسازي روش چندجملهايهاي زرنيکه شعاعي روي مسائل فيزيولوژي** 

$$
A^{T} (D^{(1)})^{2} R(r_{i}) +
$$
  
\n
$$
(\alpha + \frac{m}{r_{i}})A^{T} D^{(1)} R(r_{i})
$$
  
\n
$$
= f (r_{i}, A^{T} R(r_{i})),
$$
  
\n
$$
i = 1,..., M - 1
$$
\n(34)

حال، با ترکيب معادلات (۳۲) و (۳۳) و (۳۴) يک دستگاه از (1 *M* (معادله غيرخطي نتيجه ميشود که اين دستگاه را ميتوان به روش تکراري نيوتن حل کرد[24,25]. براي حل اين دستگاه از نرم افزار متمتيکا ۱ ۱۱ استفاده شده است.

### **.۴ نتايج عددي**

دراين قسمت، روش عددي پيشنهادي را روي سه مدل کاربردي که در زمينه فيزيولوژي است، پيادهسازي و ارائه ميکنيم. کارايي، عملکرد و نتايج به دست آمده با اين روش عددي جديد را با ساير روشها در مراجع [17-20] مقايسه ميشود.

**مثال :۱** مساله انتشار اکسيژن زير را در نظر ميگيريم:  $(x) + \frac{2}{x}y'(x) = \frac{0.76129y}{0.02110}$ 0.03119  $y''(x) + \frac{2}{x}y'(x) = \frac{0.76129y}{0.0211}$  $x^y$  y+  $''(x) + \frac{2}{x}y'(x) = ^{+}$ 

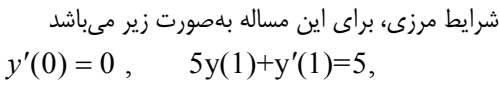

جدول (۲)، نتايج عددي را براي مقادير مختلف نقاط، با طول گام يکسان 0.1 *h* که در ستون اول جدول آمده است، نشان ميدهد. جوابهاي روش جديد را با نتايج حاصل از مراجع [17]، [18] و [30] در اين جدول مقايسه شده است.

**مثال :۲** مسئله مقدار مرزي دو نقطه منفرد زير را در نظر مي گيريم

$$
y''(x) + \frac{1}{x}y'(x) = -e^x,
$$
  
y'(0) = 0, y(1)=0,

جواب واقعي براي اين مسئله به صورت زير ميباشد.

$$
y(x) = 2\ln(\frac{c+1}{cx^2+1})
$$

$$
c = 3 - 2\sqrt{2}
$$
 ننجا

| جنون ( ')· جواب سی صری <i>بی</i> برای سال ' |                                                         |                                             |                           |                     |  |  |  |
|---------------------------------------------|---------------------------------------------------------|---------------------------------------------|---------------------------|---------------------|--|--|--|
| $\mathfrak{X}$                              | روش ارائه شده جدید با                                   | , وش مقاله [30] با                          | روش مقاله [17] با         | روش مقاله [18] با   |  |  |  |
|                                             | $n = 15$                                                | $n = 15$                                    | $n=20$                    | $n = 60$            |  |  |  |
| $+$                                         | .1591910.1801.959                                       | ARPATIPYTY . TAPA                           | ۰،۸۲۸۴۸۳۲۹۴۸۱۳۵۵          | Y - WOLALLAL + WALL |  |  |  |
| $\cdot$                                     | ATAATTAIITTYATSV                                        | $. \lambda$ ۲۹۷۰۶۰۹۲۴۳۳۸۰                   | . UNISP.S.VP7N. .         | ۰.۸۲۹۷۰۶۰۷۵۲۱۸۸۴    |  |  |  |
| $\cdot$ . $\mathsf{r}$                      | ۰.۸۳۳۵۳۷۸۵۵۳۴۴۸۲۶۶                                      | $\cdot$ . ( $P$ $\sim$ $\sim$ $\sim$ $\sim$ | A - "Y - A TY YY YY A - A | ATTTVEVIS91.A9      |  |  |  |
| $\cdot$                                     | ۰٬۸۳۹۶۷۰۵۱۵۴۹۷۳۶۴۰                                      | $\cdot$ arraparantra $\cdot$                | ANPTHALPPATHAL .          | ATPLAPARANTELY      |  |  |  |
| $\cdot$ . ۴                                 | $\cdot$ $\lambda$ ۴۲۱۷۷۳۲ $\cdot$ $\cdot$ ۱۱ $\cdot$ ۶۴ | AFA. ATVAF998.8                             | . AFA. ATVAAVS. AJ        | ٬ ۸۴۸۰ ۵۲۷۷۰ ۳۶۱۶۵  |  |  |  |
| ۰،۵                                         | AMAYYANARYYANA .                                        | MAR • ۶۴۹۲۷۱۶۹۲۳ • به                       | . ass. framor.rr          | ۰،۸۵۹۰۶۴۹۱۳۹۷۴۳۴    |  |  |  |
| ع، •                                        | AVYV-VITATS9VI9F                                        | ۸۲۸۵۵۹/۳۱۹۹۵۸۲۸ ۰                           | . WYAYATIASJAAA           | ۰.۸۷۰۵۲۸۳۰۸۴۱۸۵۳    |  |  |  |
| $\cdot \cdot$                               | . NNA9 . ۱۳۶۶۴۲A۲۷ .                                    | . aastroom. 25000                           | . MAKTAY9949V. T          | . aartrataanna .    |  |  |  |
| $\cdot \Lambda$                             |                                                         | ٬۹۰۶۸۱۸۵۴۸۰۶۶۸۰                             | ٬۹۰۶۸۱۸۵۴۱۷۹۹۶۵           | . A. FLILLAF. TET9V |  |  |  |
| $\cdot$ .9                                  | A TVATTAAT + TVTTAT                                     | A 1778. A 1778. .                           | ATVED.ANT.ATAE            | ATVED. 9150595.     |  |  |  |
| $\mathcal{L}$                               | .9011.90.50.59V                                         | AD-940V9149541.                             | ۰٬۹۵۰۹۴۵۷۹۴۸۰۵۲۳          | .80.9809951.88      |  |  |  |

١ **جدول (۲): جوابهاي تقريبي براي مثال ۱**

1. Mathematica 11

 $\overline{a}$ 

جدول (۳)، خطاهاي عددي روش عددي ارائه شده جديد با مرتبههاي مختلف را، با روش مقاله [17]، [30] براي مثال ۲ مقايسه ميکند.

**مثال:۳** مسئله مدل هدايت گرما در سر انسان را در نظر مي گيريم:

$$
y''(x) + \frac{2}{x}y'(x) = -e^{-y}
$$

**رويکرد دوم مقاله [17] با**   $n = 20$ **روش مقاله [30] با**   $n = 20$ **روش مقاله [30] با**   $n = 15$ **روش جديد با**   $n = 15$ *x*  $\mathbf{y}_{i} \cdot \cdot \times \mathbf{y}_{i}$  $T_x\mathcal{M} \times 1$   $T_x\mathcal{N} \times 1$   $T_y\mathcal{N} \times 1$   $T_z\mathcal{N} \times 1$  **۰,۰** ۰,۰۰۴۴۹۴۴۸۰ ۳,۸۸×۱۰  $1.99 \times 1.5$  $\Gamma_{\text{d}}(x) \cdot e^{-1\bar{z}}$   $\Gamma_{\text{d}}(y) \cdot e^{-1\bar{z}}$  **۰,۱** ۰,۰۰۲۹۱۱۴۲۰ ۳,۸۸×۱۰  $\lambda$ 9 $\lambda$  $\mathbf{r}_i \mathbf{r}_i \mathbf{r}_i - \mathbf{r}_i$   $\mathbf{r}_i \mathbf{q}_i \mathbf{r}_i - \mathbf{r}_i$  **۰,۲** ۰,۰۰۲۰۰۸۶۵۰ ۳,۳۳×۱۰  $1.95\times10^{-5}$  $\Gamma_{\text{v}}(N \times 1) \cdot \frac{18}{5}$   $\Gamma_{\text{v}}(N \times 1) \cdot \frac{18}{5}$  **۰,۳** ۰,۰۰۱۶۲۰۷۴۰ ۳,۸۸×۱۰  $\lambda \Delta \Upsilon \times \lambda$ .  $\frac{1}{2}$   $\frac{1}{2}$   **۰,۴** ۰,۰۰۱۲۳۸۳۹۰ ۲,۲۲×۱۰  $\lambda$  $\mathcal{F}_{i}$ \ $\cdot$  x \  $\cdot$ <sup>-1*\firmularrow in Figure 4*,  $\cdot$ <sup>-1*\firmularrow in Figure 4.*</sup></sup>  **۰,۵** ۰,۰۰۰۹۵۹۵۸۹ ۶,۱۰×۱۰  $1.5Y\times1.77$  $\lambda.77 \times 1.$ <sup>-17</sup>  $\lambda.77 \times 1.$ <sup>-17</sup>  **۰,۶** ۰,۰۰۰۷۵۳۵۳۸ ۸,۳۲×۱۰  $\frac{1}{\sqrt{1+\epsilon}}$  $\mathbf{r}_i \mathbf{r}_i \mathbf{r}_j \cdot \mathbf{r}_j = \mathbf{r}_i \mathbf{r}_i \mathbf{r}_j \cdot \mathbf{r}_j \cdot \mathbf{$  **۰,۷** ۰,۰۰۰۴۷۱۶۱۰ ۴,۴۴×۱۰  $9.7 \cdot x \cdot x^{-1}$  $\lambda$ ,  $\gamma x \lambda + \lambda^{-1}$   $\gamma x \lambda + \lambda^{-1}$  **۰,۸** ۰,۰۰۰۳۳۴۹۰۳ ۸,۳۲×۱۰  $4.0Y \times 1.7Y$  $1.95 \times 1.$ <sup>-15</sup>  $1.75 \times 1.$ <sup>-15</sup>  **۰,۹** ۰,۰۰۰۱۷۰۶۸۵ ۱,۹۴×۱۰  $\ddot{\phantom{0}}$  $1.95x1 \cdot \frac{-14}{1}$   $1.95x1 \cdot \frac{-14}{1}$  **۱,۰** ۶,۶۴۰۷۴×۱۰

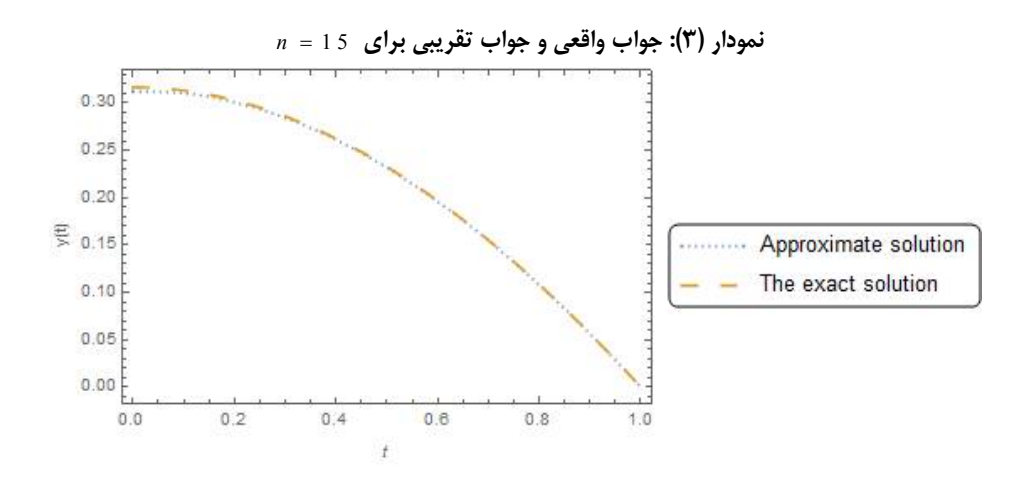

**جدول (۳): خطاهاي عددي براي مثال ۲** 

جواب براي اين مسئله را با شرايط زير لحاظ ميکنيم  $y'(0) = 0$ ,  $y(1)+y'(1)=0$ ,

جدول ۴، نتايج عددي را با روش پيشنهادي جديد توضيح و تفسير ميکند و جوابهاي عددي را با ساير روشهاي ذکر شده در مراجع [19,20,30] مقايسه ميکند.

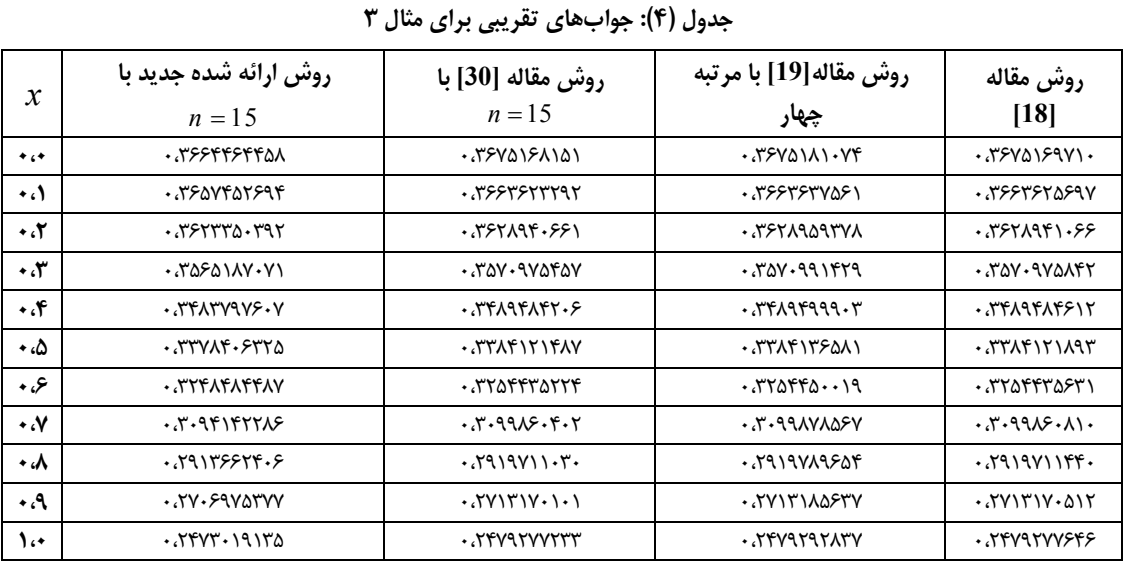

**مثال :۴** مسئله مقدار مرزي دو نقطه منفرد زير مفروض شده است:

$$
y''(x) + (1 + \frac{h}{x})y'(x) =
$$
  

$$
\frac{5x^{3}(5x^{5}e^{y} - h - 4 - x)}{4 + x^{5}},
$$

جواب تقريبي اين مسئله را، با روش جديد با در نظر گرفتن شرايط ويژه زير در دو حالت زير بدست ميآوريم:

$$
y(0) = \ln(\frac{1}{4}),
$$
  $y(1)+5y'(1)=\ln(\frac{1}{5})-5$    
  $y'(0) = 0,$   $y(1)+5y'(1)=\ln(\frac{1}{5})-5$ 

جواب واقعي براي اين مسئله بصورت 5  $f(x) = \ln(\frac{1}{1-\frac{1}{2}})$ 4  $y(x)$ *x*  $=$  $\ddot{}$ تعريف ميشود. جداول (۵) و (۶) به ترتيب، ماکزيمم خطاي قدرمطلق براي حالتهاي 1 *h* و 1 *h* به نمايش ميگذارد.

| $n=0$ جدول (۵): ما دريمم حظاهای قدر مطلق در جواب برای مثال ۲ با $n=0$ , $\Delta$ , $n=0$ |    |                        |                        |                          |                          |  |
|------------------------------------------------------------------------------------------|----|------------------------|------------------------|--------------------------|--------------------------|--|
|                                                                                          |    | حالت (1)               | حالت (1)               | حالت (2)                 | حالت (2)                 |  |
|                                                                                          | m  | $h = 0.25$             | $h = 0.75$             | $h = 0.25$               | $h = 0.75$               |  |
|                                                                                          | 5  | $1.31208\times10^{-4}$ | $1.73352\times10^{-4}$ | $8.23285 \times 10^{-4}$ | $8.10914\times10^{-4}$   |  |
|                                                                                          | 10 | $4.49913\times10^{-5}$ | $4.09675\times10^{-1}$ | $8.33417 \times 10^{-5}$ | $8.29653 \times 10^{-5}$ |  |
|                                                                                          | 15 | $3.35557\times10^{-6}$ | $3.62037\times10^{-6}$ | $6.20416 \times 10^{-6}$ | $8.81984 \times 10^{-6}$ |  |
|                                                                                          | 20 | $5.08941\times10^{-2}$ | $1.6058\times10^{-1}$  | $5.44382\times10^{-2}$   | $1.18944 \times 10^{-1}$ |  |

**جدول (۵): ماکزيمم خطاهاي قدر مطلق در جواب براي مثال ۴ با** 0.75 0.25, *h h*

**جدول (۶): ماکزيمم خطاهاي قدر مطلق در جواب براي مثال ۴ با** 2 1, *h h*

|    | حالت (1)                 | حالت (1)                 | حالت (2)               | حالت (2)                 |  |  |  |
|----|--------------------------|--------------------------|------------------------|--------------------------|--|--|--|
| m  | $h=1$                    | $h=2$                    | $h=1$                  | $h=2$                    |  |  |  |
| ۵  | $1.84462 \times 10^{-4}$ | $1.87495 \times 10^{-4}$ | $8.83408\times10^{-4}$ | $1.23505 \times 10^{-3}$ |  |  |  |
| ٨  | $6.31004 \times 10^{-4}$ | $5.94611 \times 10^{-5}$ | $2.46414\times10^{-4}$ | $2.68139\times10^{-4}$   |  |  |  |
| ۱۵ | $3.38567 \times 10^{-6}$ | $2.10792 \times 10^{-6}$ | $9.54896\times10^{-6}$ | $1.11313 \times 10^{-5}$ |  |  |  |
| ٢٠ | $7.56783 \times 10^{-1}$ | $4.90419 \times 10^{-2}$ | $1.32685\times10^{-1}$ | $1.51248 \times 10^{-1}$ |  |  |  |

همچنين نمودار (۴) همگرايي جواب تقريبي به جواب واقعي را براي 15 *n* در حالت (1) با 1 *h* نشان مي دهد.

اين جداول و نتايج بدست آمده، دلايل محکم و قاطعي بر دقت و کارايي رويکرد جديد نسبت به مقايسه با روشهاي عددي ديگر در مراجع [19-20] ميباشد. و

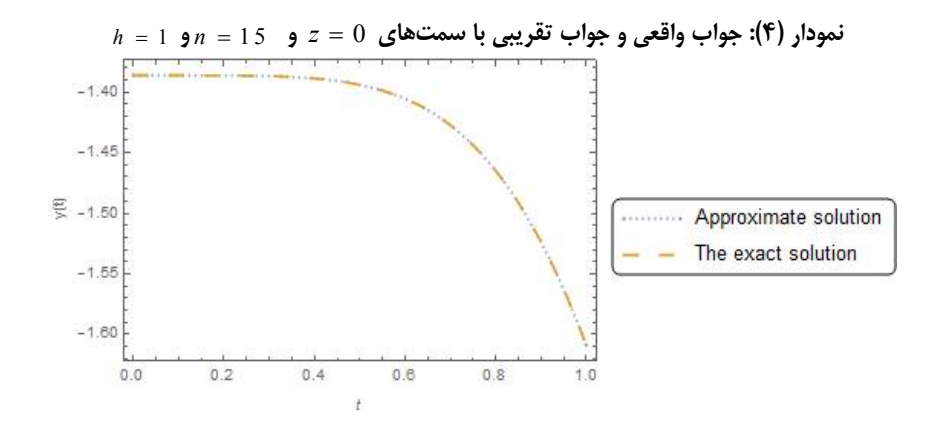

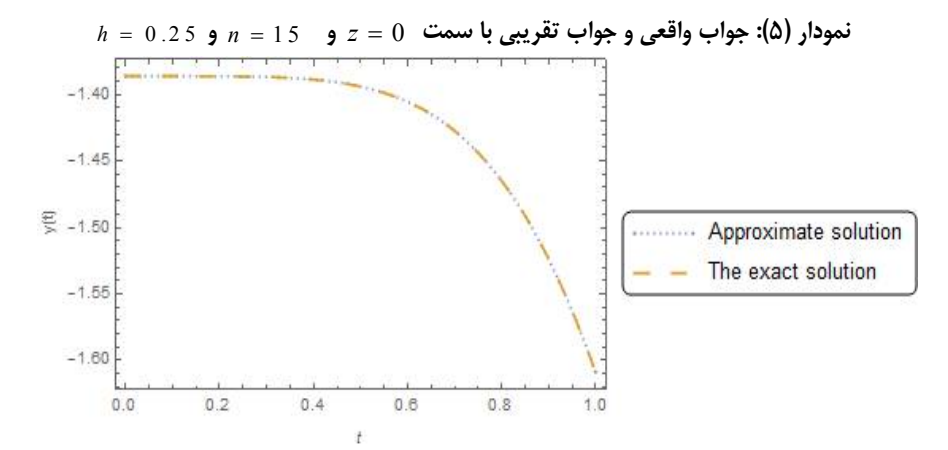

## **نتيجهگيري**

اين مقاله، يک روش عددي جديد، بر پايه چند جملهاي هاي زرنيکه شعاعي براي جواب عددي يک دسته از مسائل مقدار مرزي که در زمينههاي بيولوژي و فيزيولوژي ايجاد ميشود، ارائه ميدهد. در اين مقاله به کمک چندجملهايهاي زرنيکه شعاعي با سمت ثابت و ماتريس عملياتي مشتق آنها، اينگونه مسائل مقدار مرزي به يک دستگاه از معادلات جبري تبديل شدند، تا بتوان آنها را به آساني حل نمود. پيادهسازي و اجراي اين روش عددي جديد نسبت به ساير روشهاي موجود، حکايت از آن دارد، که اين فرآيند مطالعاتي از دقت و کارايي بالاي برخوردار ميباشد.

285– 287, 1975

# **فهرست منابع**

[11] J.B. Garner, R. Shivaji, Diffusion problems with mixed non-linear boundary condition, J. Math. Anal. Appl., vol. 148, pp. 422–430, 1990

[12] B.F. Gray, The distribution of heat sources in the hu-man head: a theoretical consideration, J. Theor. Biol., vol. 82 pp. 473– 476, 1980

[13] R.C. Duggan, A.M. Goodman, Point wise bounds for nonlinear heat conduction model for the human head, Bull. Math. Biol., vol. 48 (2), pp. 229– 236, 1989

[14] R.K. Pandy, On a class of weakly regular singular two point boundary value problems II, J, Differential Equa-tions, vol. 127, pp. 110-123, 1996

[15] M.M. Chawla, P.N. Shivkumar, On the existence of so-lution of a class of singular two--point nonlinear boun-dary value problems, J. Comput. Appl. Math., vol. 19, pp. 379–388, 1987

[16] R.D. Russell, L.F. Shampine, Numerical methods for singular boundary value problems, SIAM J. Numer. Anal., vol. 12, pp. 13-36, 1975

[17] S.A. Khuri, A. Sayfy, A novel approach for the solution of a class of singular boundary value problems arising in physi- ology, J. Math. Comput. Model., vol. 52, pp. 626–636, 2010

[18] Hikmet Caglar, Nazan Caglar, Mehmet Ozer, B-spline solu-tion of nonlinear singular boundary valueproblems arising in physiology, Chaos Solitons Fractals, vol. 39, pp. 1232-1237, 2009

[19] J. Rashidinia, R. Mohammadi, R. Jalilian, The numerical solution of nonlinear singular boundary value problems [1] J.A. Adam, A simplified mathematical model of tumor growth, Math. Biosci., vol.81, pp.224–229, 1986

[2] J.A. Adam, A mathematical model of tumor growth II: effect of geometry and spatial non-uniformity on stability, Math. Biosci. vol.86, pp.183–211, 1987

[3] J.A. Adam, S.A. Maggelakis, Mathematical model of tumor growth IV: effect of necrotic core, Math. Biosci., vol. 97, pp. 121–136, 1989

[4] A.C. Burton, Rate of growth of solid tumor as a prob-lem of diffusion, Growth, vol.30 , pp.157–176, 1966

[5] H.P. Greenspan, Models for the growth of solid tumor as a problem by diffusion, Stud. Appl. Math., vol.52, pp.317–340, 197

[6] N.S. Asaithambi, J.B. Goodman, Point wise bounds for a class of singular diffusion problems in physiology, Appl. Math. Comput., vol. 30 , pp.215–222, 1989

[7] H.S. Lin, Oxygen diffusion in a spherical cell with non-linear oxygen uptake kinetics, J. Theor. Biol., vol. 60, pp.449–457, 1976

[8] D.L.S. McElwain, A re-examination of oxygen diffusion in a spherical cell with MichaelisMenten oxygen uptake kinetics, J. Theor. Biol., vol. 71, pp.255– 263, 1978

[9] N. Rashevsky, Mathematical Biophysics, vol. 1, Dover, New York, 1960

[10] U. Flesch, The distribution of heat sources in the human head: a theoretical consideration, J. Theor. Biol., vol. 54, pp.

[25] K. Maleknejad, E. Hashemizadeh, B. Basirat, Computational method based on Bernestein operational matrices for nonlinear Volterra- Fredholm- Hammerstein integral equations, Commun. Nonlinear. Sci. Numer. Simulat., vol. 17, pp.52–61, 2012

[26] Mahajan VN. Zernike annular polynomials for imaging systems with annular pupils. JOSA. 1981 Jan 1; 71 (1): 75-85

[27] Noll RJ. Zernike polynomials and atmospheric turbulence. JOsA. 1976 Mar 1; 66(3):207-11.

[28] Kintner EC. On the mathematical properties of the Zernike polynomials. Journal of Modern Optics. 1976 Aug 1; 23(8):679-80.

[29] Frieden BR. VIII Evaluation, Design and Extrapolation Methods for Optical Signals, Based on Use of the Prolate Functions. Progress in optics. 1971 Dec 31; 9:311-407.

[30] K. Maleknejad, E. Hashemizadeh , Numerical Solution of Nonlinear Singular Ordinary Differential Equations Arising in Biology Via Operational Matrix of Shifted Legendre Polynomials, Scientific Bulle-tin, Se-ries A: Applied Mathematics and Physics, vol .73(3), pp. 95-104, 2011

arising in physiology, J. Appl. Math. Comput., vol. 185, pp. 360–367, 2007

[20] R.K. Pandey, Arvind K. Singh, On the convergence of a finite difference method for a class of singular boundary value problems arising in physiology, J. Comput. Appl. Math., vol. 166, pp. 553– 564, 2004

[21] A. Saadatmandi, M. Dehghan, A new operational matrix for solving fractionalorder differential equations, J. Comput. Math. Appl., vol. 59, pp. 1326–1336, 2010

[22] K. Maleknejad, B. Basirat, E. Hashemizadeh, Hybrid Legendre polynomials and Block-Pulse functions approach for nonlinear Volterra– Fredholm integro-differential eq-uations, Comput. Math. Appl.,vol. 61, pp. 2821– 2828, 2011

[23] K. Maleknejad, E. Hashemizadeh , A numerical approach for Hammerstein integral equations of mixed type using opera- tional matrices of hybrid functions, Scientific Bulle-tin, Se-ries A: Applied Mathematics and Physics, vol .73(3), pp. 95-104, 2011

[24] K. Maleknejad, S. Sohrabi, H. Derili, A new computa-tional method for solution of non-linear Volter-ra-Fredholm inte-gro- differential equations, Int. J. Appl. Math., vol. 87(2), pp. 327– 338, 2010